## Centro de Matemática.  $\qquad \qquad 9$  de diciembre de 2016

Examen de Bioestadística

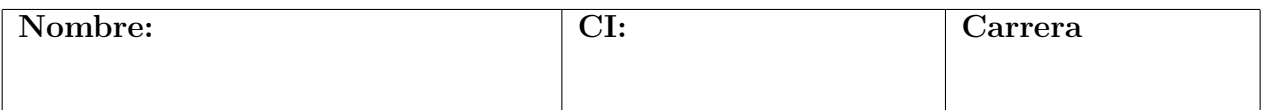

Ejercicio 1 Un acuicultor tiene truchas en una piscina. Estas se clasifican por edad (j´ovenes y maduros) y por sexo, en las siguientes cantidades

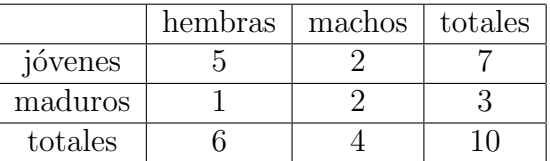

(a) Calcular la probabilidad de extraer dos machos y una hembra al extraer tres ejemplares al azar.

(b) Se precisa extraer un ejemplar maduro. Para eso se extraen peces de a uno y se devuelven si son jóvenes. Calcular la esperanza del número necesario de extracciones.

(c) Testear la hipótesis de que la proporción de ejemplares maduros no depende del género.

Ejercicio 2. Se realizaron 10 mediciones de una variable de interés, que se consideran normales, resultando un promedio muestral de  $\bar{x}_{10} = -0.2$  y varianza muestral  $s_{10}^2 = 4.2$ .

(a) Construir un intervalo de confianza al 90% para la media.

(b) Realizar un test de hip´otesis para verificar si se puede suponer que la esperanza de la variable es negativa.

Luego se tomaron las siguientes mediciones de la misma variable en nuevas condiciones:

0.33 -0.35 0.57 0.88 0.72

(c) Calcular el promedio y la varianza muestral.

(d) ¿Se puede hacer un test de medias o de Kolmogorov Smirnov para compara estas mediciones? Justifique su respuesta.

Ejercicio 3. Los siguientes datos se corresponden con los pesos en kilogramos de 6 personas al azar antes y despu´es de recibir un tratamiento para adelgazar.

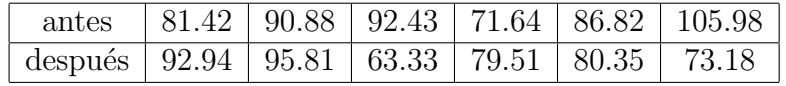

(a) Realizar un test de aleatoriedad de rachas para la primer muestra.

(b) Realizar un test de rangos de Spearman para estudiar la independencia entre ambas muestras.

(c) Realizar un test Kolmogorov-Smirnov para determinar si el tratamiento disminuy´o el peso de las personas.

### Soluciones

# Ejercicio 1

(a) Es  $\frac{C_2^4 C_1^6}{C_3^{10}} = \frac{3}{10}$ .

- (b) La probabilidad de éxito es  $3/10$ , la esperanza es  $10/3$ .
- (c) Calculamos las proporciones esperadas (en negrita) y el estadístico  $\chi^2$ :

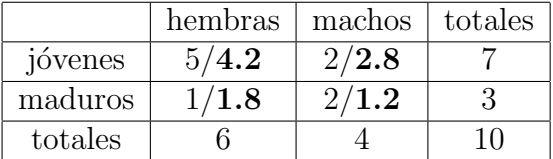

$$
\chi^2 = (0.8)^2 \left[ \frac{1}{4.2} + \frac{1}{2.8} + \frac{1}{1.8} + \frac{1}{1.2} \right] = 1.269.
$$

Como el valor crítico es 3.84 no se rechaza la hipótesis nula

Ejercicio 2. El intervalo se construye con la tabla de Student con 9 grados de libertad, es

$$
\left(-0.2 - 1.833 \times \sqrt{\frac{4.2}{10}}, -0.2 + 1.833 \times \sqrt{\frac{4.2}{10}}\right) = (-1.39, 0.99).
$$

(b) La región crítica (unilateral) es  $\bar{x} < -1.19$  no se rechaza.

(c) Resulta  $\bar{x} = 0.43$ ,  $s^2 = 0.23$ 

(d) No, para KS se precisan todos los datos y no los tenemos en la primer muestra, para test de medias tienen que tener ambas series distribución gaussiana o tener mas cantidad de datos.

## Ejercicio 3.

(a) Tenemos 6 datos que nos dan  $n = 5$  subidas y bajadas y tenemos 3 rachas, de la tabla el p-valor es mayor que 0.25, no rechazo.

(b) Calculamos los rangos

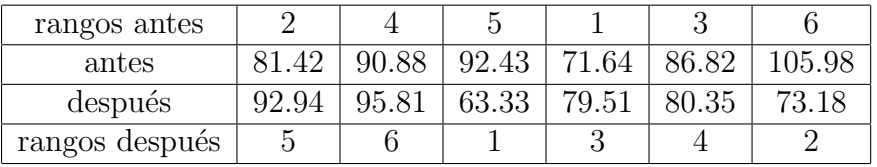

Resulta la suma de cuadrados 50 lo que da un  $\rho = -0.42$ . Eso da un  $p - valor > 0.05$ entonces no rechazo H0.

(c) El estadístico de KS da 1/2. A nivel 0.95, con  $m = n = 6$  tenemos  $mnD = 18$  da un p-valor mayor que 0.143 no rechazo.